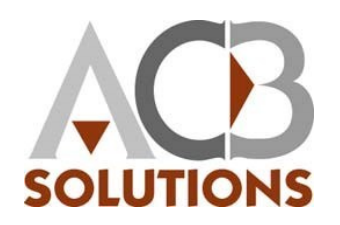

# Intuit® QuickBooks® 2015: Level 2

# Course Content

#### Lesson 1: Tracking Inventory

Topic A: Should You Track

Inventory?

Topic B: Tracking Inventory with QuickBooks

Topic C: Activating QuickBooks Inventory

Topic D: Setting Up Inventory Part Items

Topic E: Purchasing Inventory

Topic F: Invoicing for Inventory Items

Topic G: Adjusting Inventory Topic H: Using Group Items Topic I: Inventory Assemblies Topic J: Inventory Reports

## Lesson 2: Billable Time and Costs

Topic A: Reimbursable (Billable) Expenses Topic B: Working with Billable Items Topic C: Recording Time

Topic D: Billable Time and Costs Reports

## Lesson 3: Payroll Setup

Topic A: QuickBooks Payroll **Services** Topic B: The QuickBooks Payroll Setup Process

#### Topic C: Payroll Accounts Topic D: Payroll Items Topic E: The QuickBooks Payroll Setup Interview Topic F: Setting Up Employee **Defaults** Topic G: The Employee Contact List Report

## Lesson 4: Payroll Processing

Topic A: Payroll Processing **Checklist** Topic B: Payroll Tax Tables Topic C: Paying Employees Topic D: Editing Paychecks Topic E: Running Payroll Reports Topic F: Preparing Payroll Tax Forms

#### Lesson 5: Adjustments and Year-end **Procedures**

Topic A: General Journal Entries Topic B: Editing, Voiding, and Deleting Transactions Topic C: Memorizing Transactions Topic D: Closing Your Books

Lesson 6: Setting Up a Company File Topic A: Choosing a Start Date

Topic B: Creating a Company File in QuickBooks

Topic C: Fine-tuning the Chart of **Accounts** Topic D: Setting Up Other QuickBooks Lists Topic E: Defining Account Opening **Balances** Topic F: Recording Open **Transactions** Topic G: Entering Year-to-Date Income and Expenses Topic H: Adjusting the Opening Balance for Sales Tax Payable Topic I: Adjusting Inventory Topic J: Setting Up Fixed Assets and Loans Topic K: Setting Up Payroll and Year-to-date Payroll Information Topic L: Verifying Your Trial Balance Topic M: Closing Opening Balance Equity Topic N: Setting the Closing Date Topic O: Creating Additional Users

Lesson 7: Company Startup Case **Study** 

Topic A: Case Study Description Topic B: Company Setup Topic C: June 2020 Transactions Topic D: Bank Reconciliation